## USO DEL MODULO DE NETPROJECT

Todo lo referente al módulo de Proyectos se encuentra en el menú:

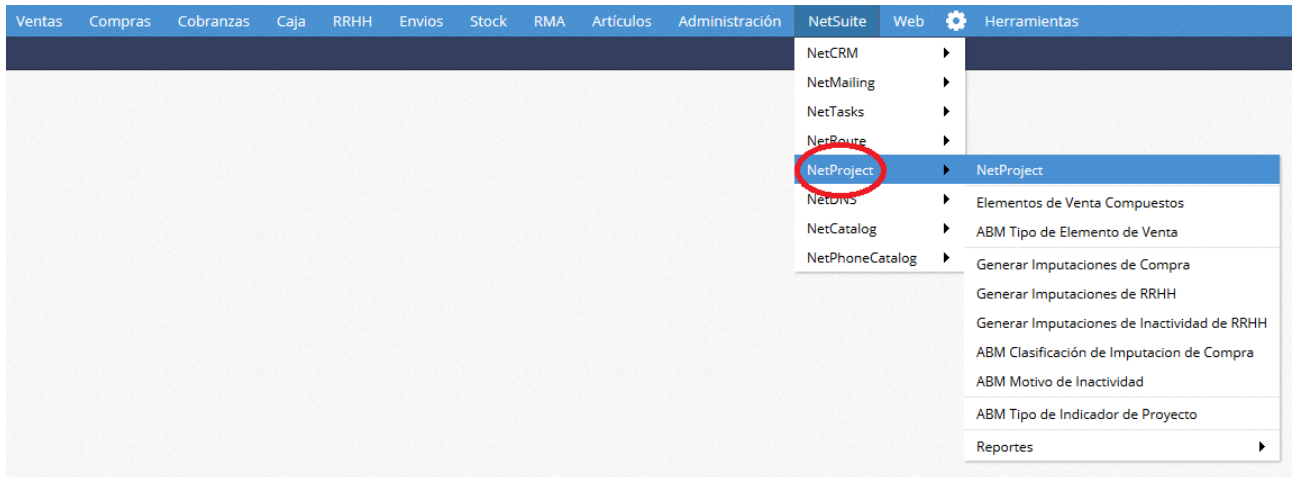

Para el sistema, un Proyecto contempla una o varias ofertas, estas pueden ser de presupuesto o de lanzamiento, los certificados, previos al momento de facturación, las re determinaciones, todas las compras, las horas de trabajo, el listado de materiales consumido, los obradores y su inventario, análisis de precios, etc.

Lo primero que hay que configurar de un proyecto es la solapa "Datos"

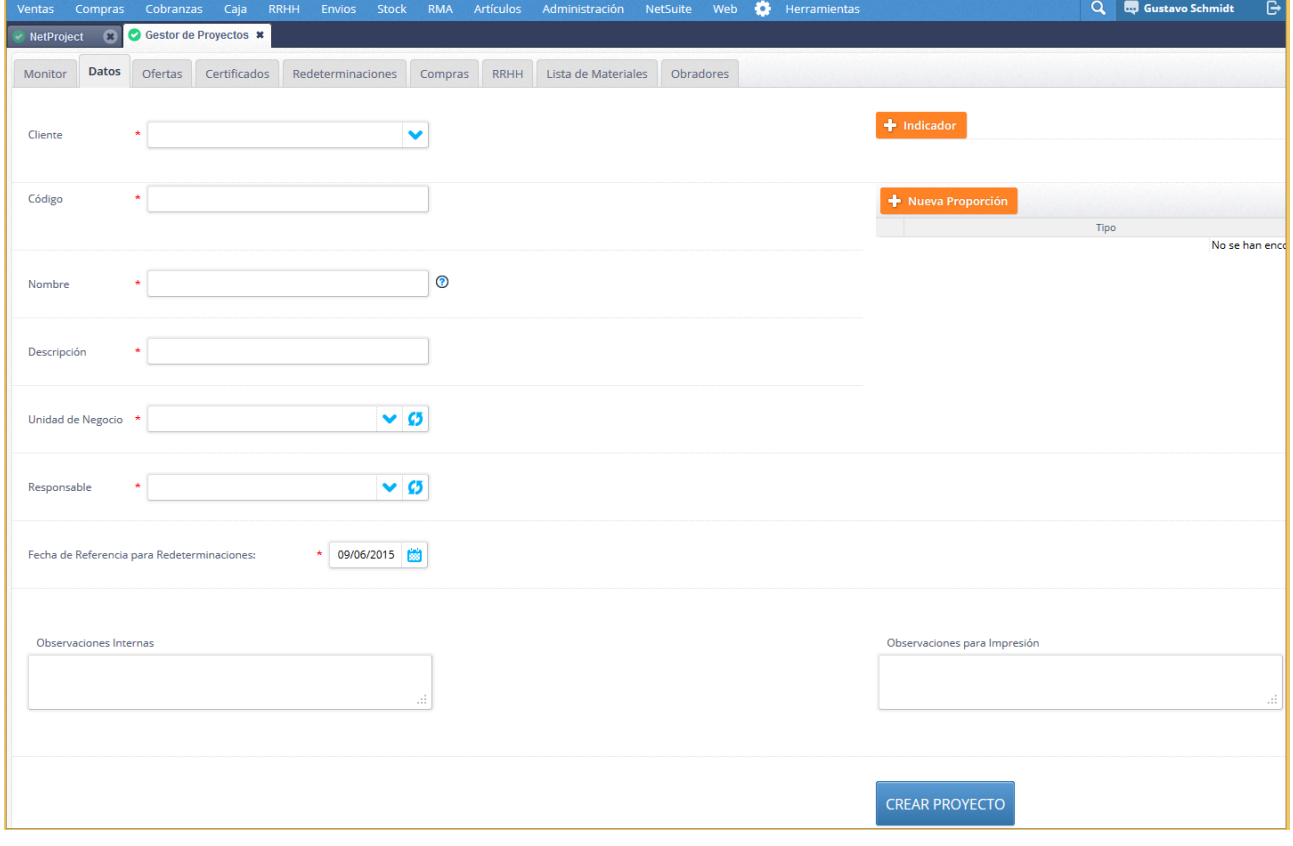